### Multi-User Environments

Hands-On UNIX System Administration DeCal Lecture 3 — 7 February 2011

## Shell odds-and-ends

- Some shell shorthand:

   (tilde) expands to your homedir

   (tilde) expands to user's homedir
   (period) expands to your current dir
- When you type a command and hit Enter, your shell looks in your **PATH** (a variable) for folders which contain binaries. E.g.:

/usr/bin:/usr/sbin:/bin:/sbin:/usr/local/bin

### Shell odds-and-ends

- To execute a program that can't be found in your PATH variable, you need to specify its full path. From the previous slide, the following are equivalent on the OCF:
  - /home/j/jo/jordan/bin/dtach
  - ~jordan/bin/dtach
  - ./bin/dtach (if your CWD is ~jordan)

#### ls odds-and-ends

- ls -l: long listing form. (More shortly.) -rwxr-xr-x 1 jordan ocf 35567 2009-02-08 17:04 dtach
- ls -lh: show human-readable filesizes. -rwxr-xr-x 1 jordan ocf 35K 2009-02-08 17:04 dtach
- ls -ld: show directories, not contents. drwxr-xr-x 22 root root 4096 2010-12-06 21:21 /
- ls -F: "classify" files with indicators.
   executable\* file folder/ symlink@

# ls -l: long listing

- ls long listing form includes... -rwxr-xr-x 1 jordan ocf 35567 2009-02-08 17:04 dtach
  - **File type.** (File, directory, symlink, FIFO, character/block special, or socket.)
  - **Permissions** user, group, others.
  - Number of hard links.
  - Owner, group, size, date, and name.

- There are three basic permissions: read, write, and execute. (cd'ing to a directory requires the execute permission.)
- (passwd: usernames. shadow: passwords.) -rw-r--r-- 1 root root 1341 2011-01-17 02:32 /etc/passwd -rw-r---- 1 root shadow 954 2011-01-17 02:32 /etc/shadow
- passwd needs to be world-readable, shadow secret, and both root-modifiable.

- Change ownership with chown/chgrp.
   chown jordan:root file
   chown jordan file; chgrp root file
- Set permissions with chmod.
   If you have a file with the permissions "rw------", these commands are equivalent: chmod u=rwx,g+w,o-rwx file chmod 720 file

- Octal notation is a more compact way to handle file permissions. Interpret "rwx" as a binary number — "rwx-w----" == 720.
  - usergroupotherr w x w - -1 1 1 0 1 0 0 0 04+2+1 0+2+0 0+0+0720

- Your umask governs what permissions new files you create have. Common umasks include:
  - 022 mask out write permissions for group/other, leaving your permissions unaffected.
  - 077 mask out *all* permissions for group/other; this is the default on INST.

- **ACLs** allow for fine-grained permissions control. (This is filesystem-dependent.)
- Setgid/setuid bits. A 'setuid root' binary runs with root privileges this is how programs like sudo and ping can work.
- **Sticky bit.** In a world-writable folder with the sticky bit set, only you can rename or delete your files. Used for /tmp, /var/mail.

## Users and Groups

- On Linux, user accounts live in two files: /etc/passwd — logins, UIDs, real names /etc/shadow — encrypted passwords
- On FreeBSD, logins and passwords both live in /etc/master.passwd (from which a world-readable /etc/passwd is generated).
- Groups are recorded in /etc/group.

## Users and Groups

- By the way, manpages aren't just limited to program help! Try "man 5 passwd".
- You can look up entries in the passwd and group files with **getent.** (shadow or master.passwd data is visible only to root.)
- E.g., % getent group dead\_parrots dead\_parrots:\*:12345:psb,gwh,cgd

#### Name Service Switch

- You don't *have* to store passwd, shadow, and group databases locally. (The same goes for other databases, like /etc/hosts and mail aliases.)
- NSS, the Name Service Switch, can be configured to look up usernames and passwords in network servers.

#### Authentication

- Authentication is handled by the PAM stack — PAM stands for Pluggable Authentication Modules.
- PAM can work with any conceivable authentication method: fingerprint scanners, voice recognition, smartcards...
- PAM also works with network servers.
   (Requires configuring both PAM *and* NSS.)

#### LDAP/Kerberos

- LDAP, the Lightweight Directory Access Protocol, is a network database system. You can put anything in it — the OCF uses it for user accounts, groups, automatic NFS mount configuration, server IPs...
- You can also store passwords in LDAP, but Kerberos offers a really cool centralized auth system. (CalNet uses Kerberos.)

#### su and sudo

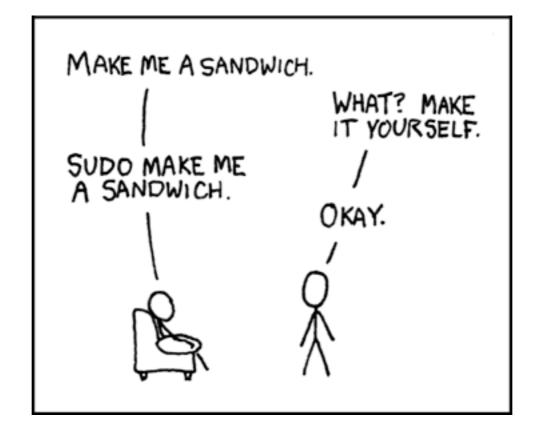

source: <u>http://xkcd.com/149/</u>

#### su and sudo

- su: "substitute user"/"spoof user."
   /bin/su -: become root (need hyphen!).
- sudo: "substitute user do."
   % sudo make sandwich
   Password:
   make: don't know how to make
   sandwich. Stop